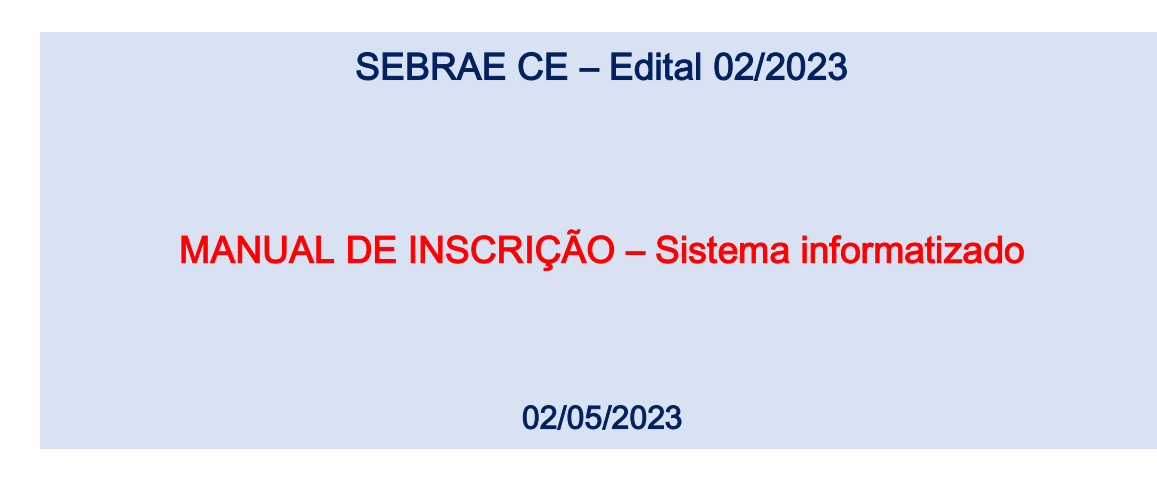

1 – Prestadoras que ainda não estão cadastradas no sistema deverão iniciar o processo de cadastro clicando em "Cliqueaqui para solicitar seu cadastro"

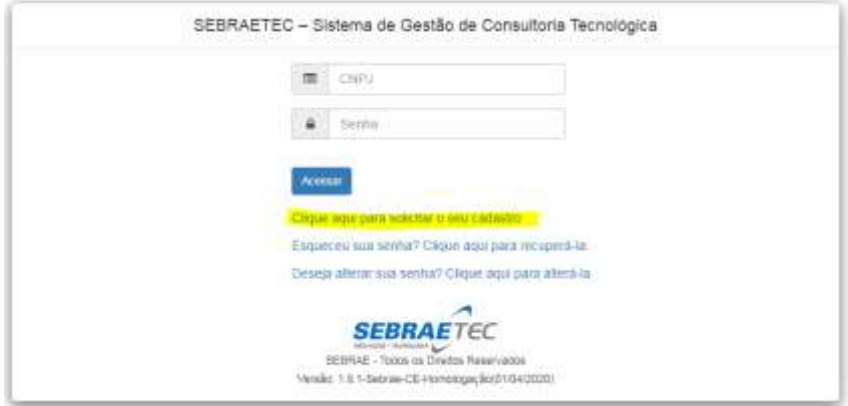

Ao clicar na tela de para solicitar o cadastro, surgirá uma tela para informação de dados de credenciamento.

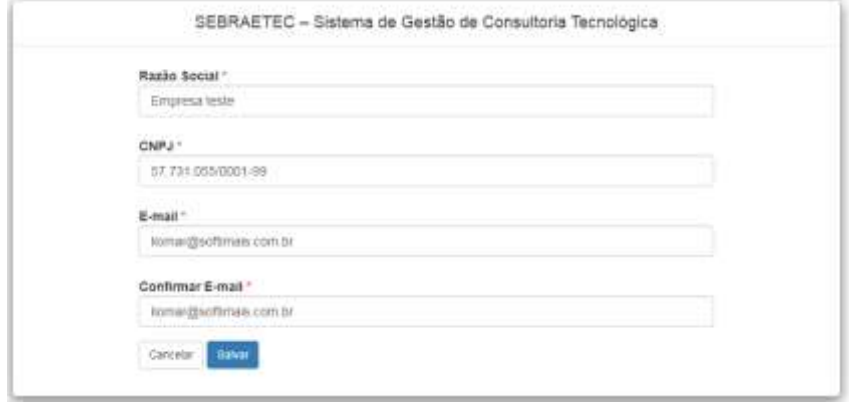

Nesta tela a prestadora deve informar somente estes campos, razão social, CNPJ e e-mail. O sistema valida apenas se já existe um cadastro existente para o mesmo CNPJ, impedindo assim uma duplicidade, se não existir, será gerado um cadastro provisório e uma senha provisória enviada por e-mail para ser usada dentro de 24horas para continuar o cadastro.

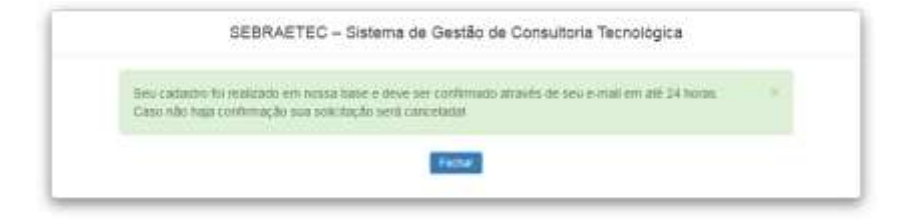

O e-mail chega para a prestadora com informações de acesso. Primeiro ela deve confirmar a solicitação e credenciamento, clicando no link recebido por e-mail:

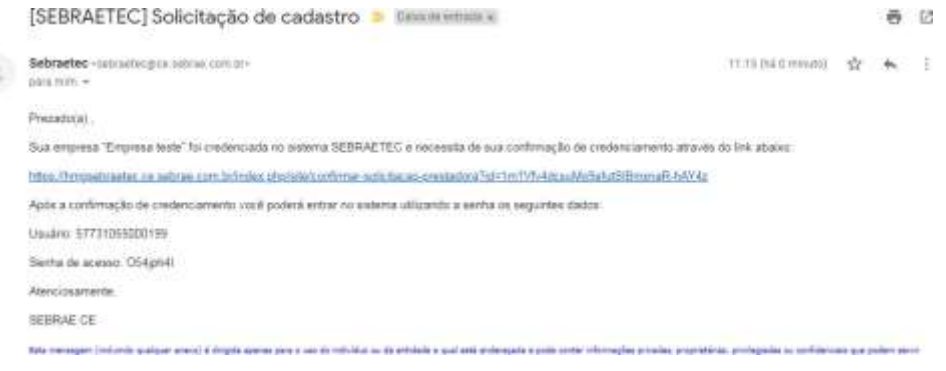

Feito isto, ela será direcionada para a tela de login conforme primeira imagem. Insira o usuário (CNPJ) e a senhaconforme e-mail. Obrigatoriamente a prestadora terá que trocar a senha:

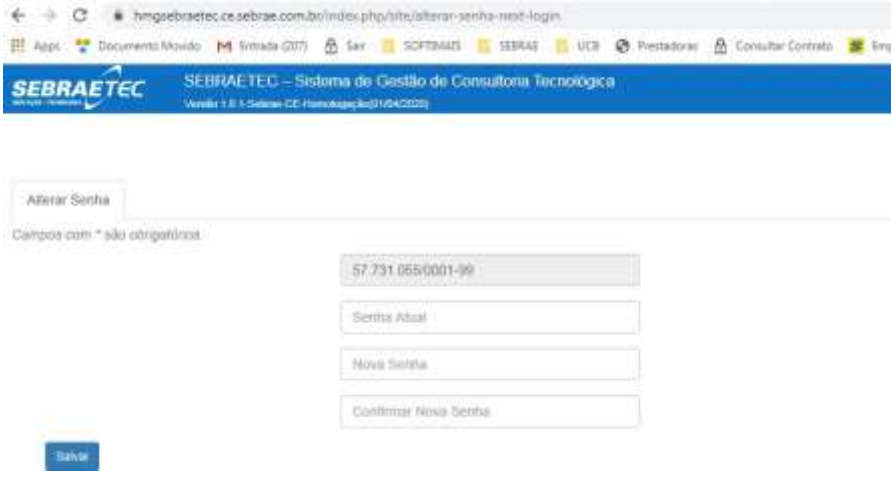

Feita a alteração da senha, a prestadora entra em uma tela para cadastrar seus dados gerais:

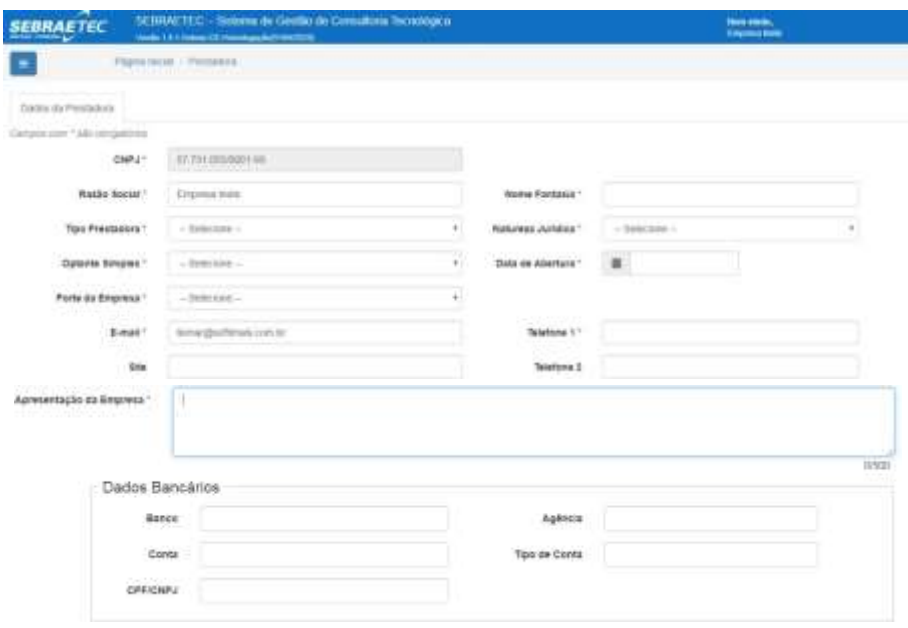

## EDITAL DE CREDENCIAMENTO SEBRAETEC – SEBRAE/CE – 02/2023

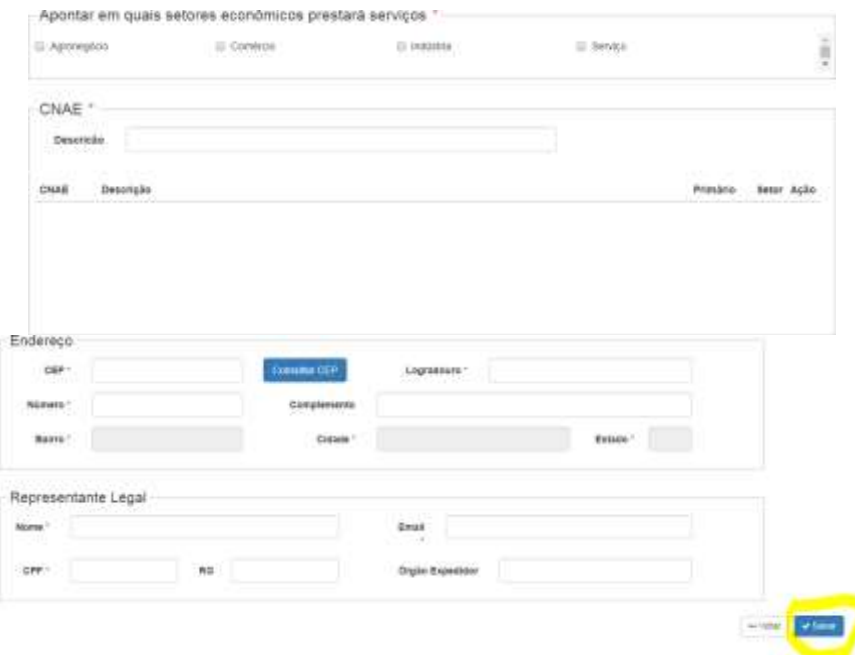

Terminando o preenchimento de todos os campos obrigatórios, o cadastro será concluído.

Neste momento a prestadora não estará inscrita em nenhum edital, apenas concluiu o cadastro no sistema e será redirecionada para a tela inicial do sistema.

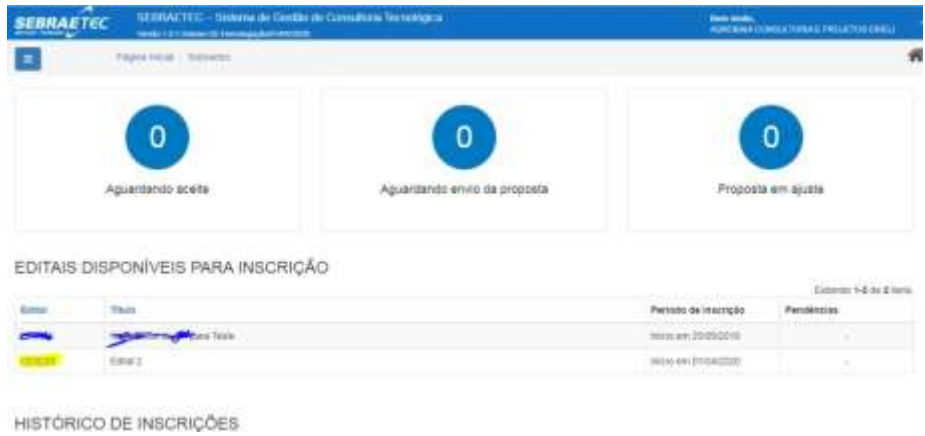

Ao clicar no código do edital "CE0120", a prestadora vai entrar na tela de credenciamento do edital.

Tela 1 – Dados Cadastrais (mesma tela que ele preencheu no cadastro do site), caso queira alterar alguma informação.

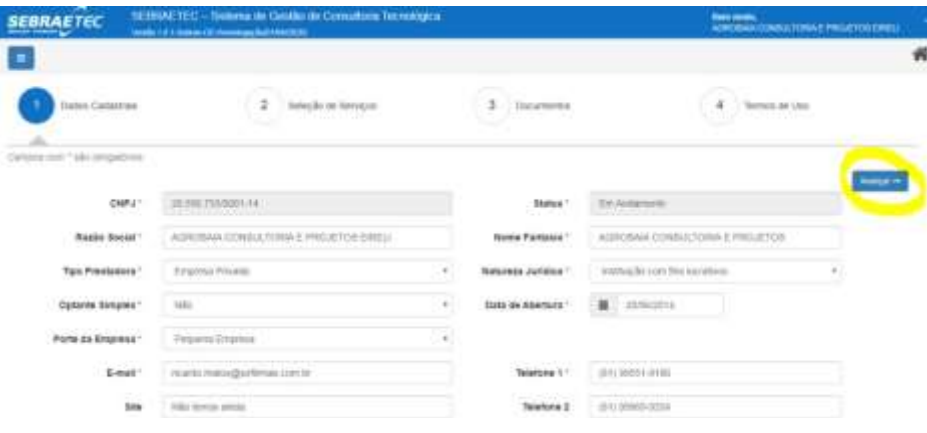

Tela 2 – Preenchimento dos serviços e atestados técnicos.

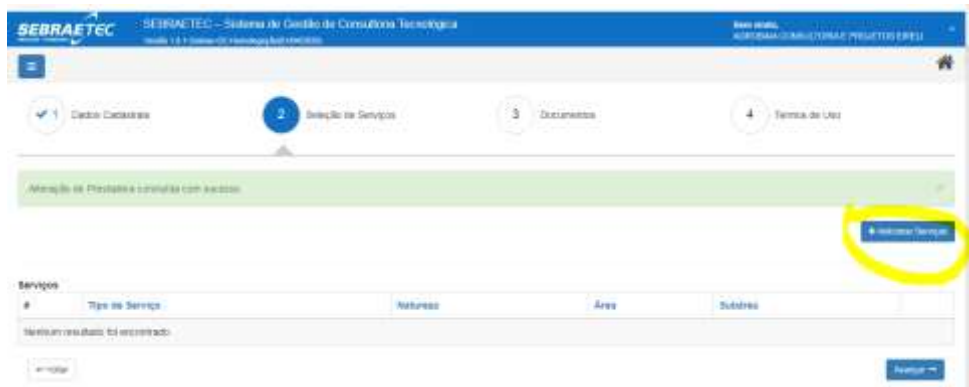

Preencher os dados do serviço e salvar, clicando no botão inserir.

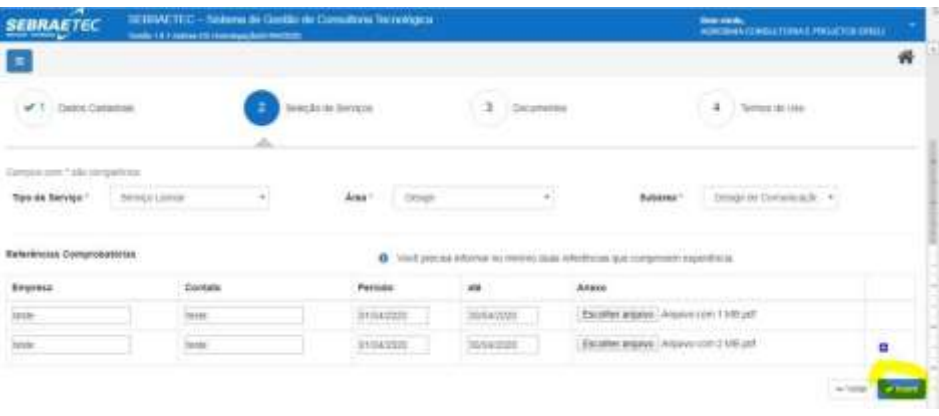

Repetir o passo anterior para todos os serviços que deseja inserir para atendimento e depois avançar.

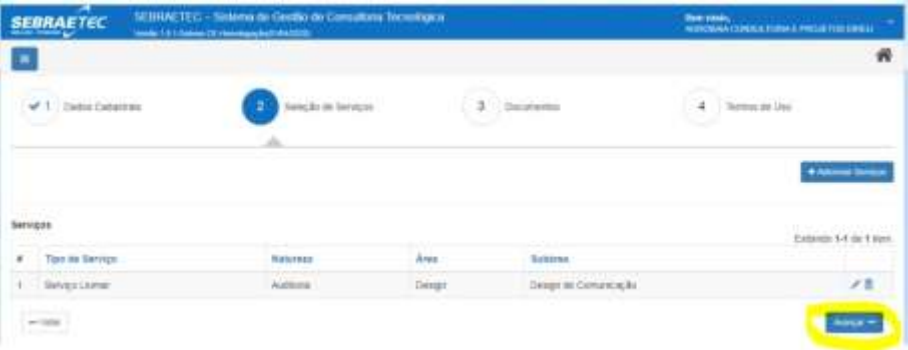

Inserir os documentos obrigatórios conforme cadastro de documentos do edital e avançar.

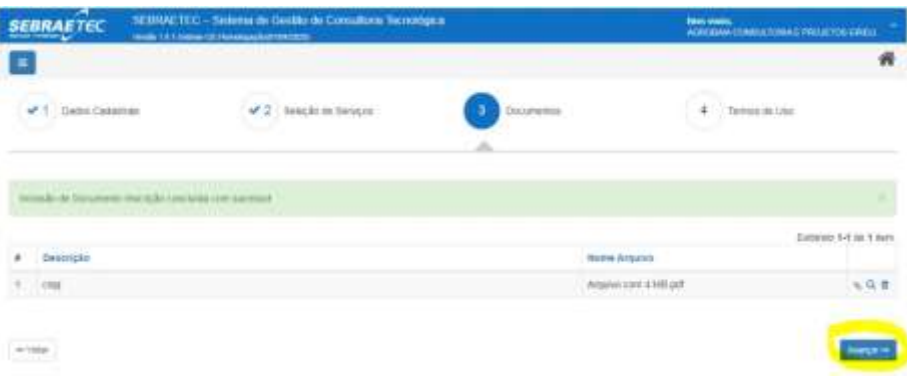

Marcar a opção que leu e concorda com o termo de aceite e enviar a inscrição:

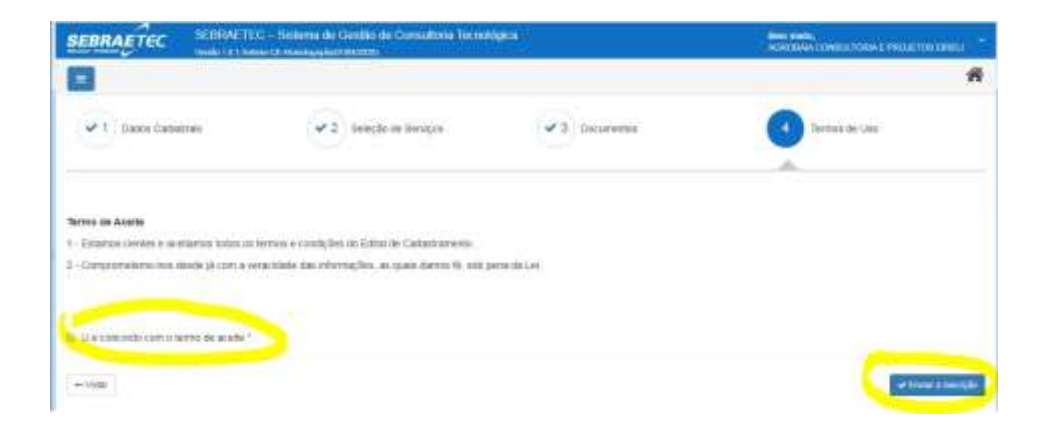

Finalizado a inscrição.

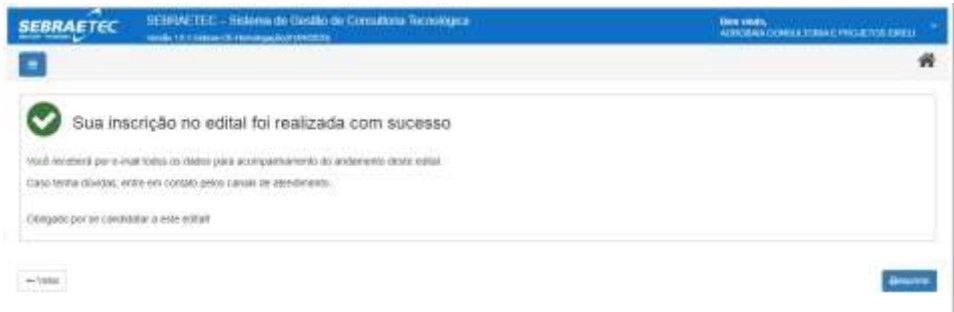

## A Inscrição está em análise pela FAPETEC e aguarda aprovação.

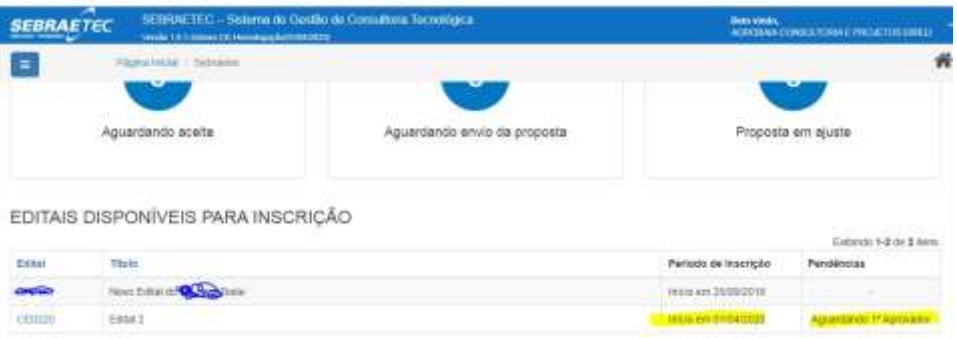